Folder 4S A4 Dateigröße:

Endformat:

**430 x 307 mm 420 x 297 mm**

4 | 1 | | | | | 2 | | 3 A-Seite B-Seite B-Seite gefalzt Titel  $Rückseite \longrightarrow \qquad \qquad \longrightarrow$ Titel

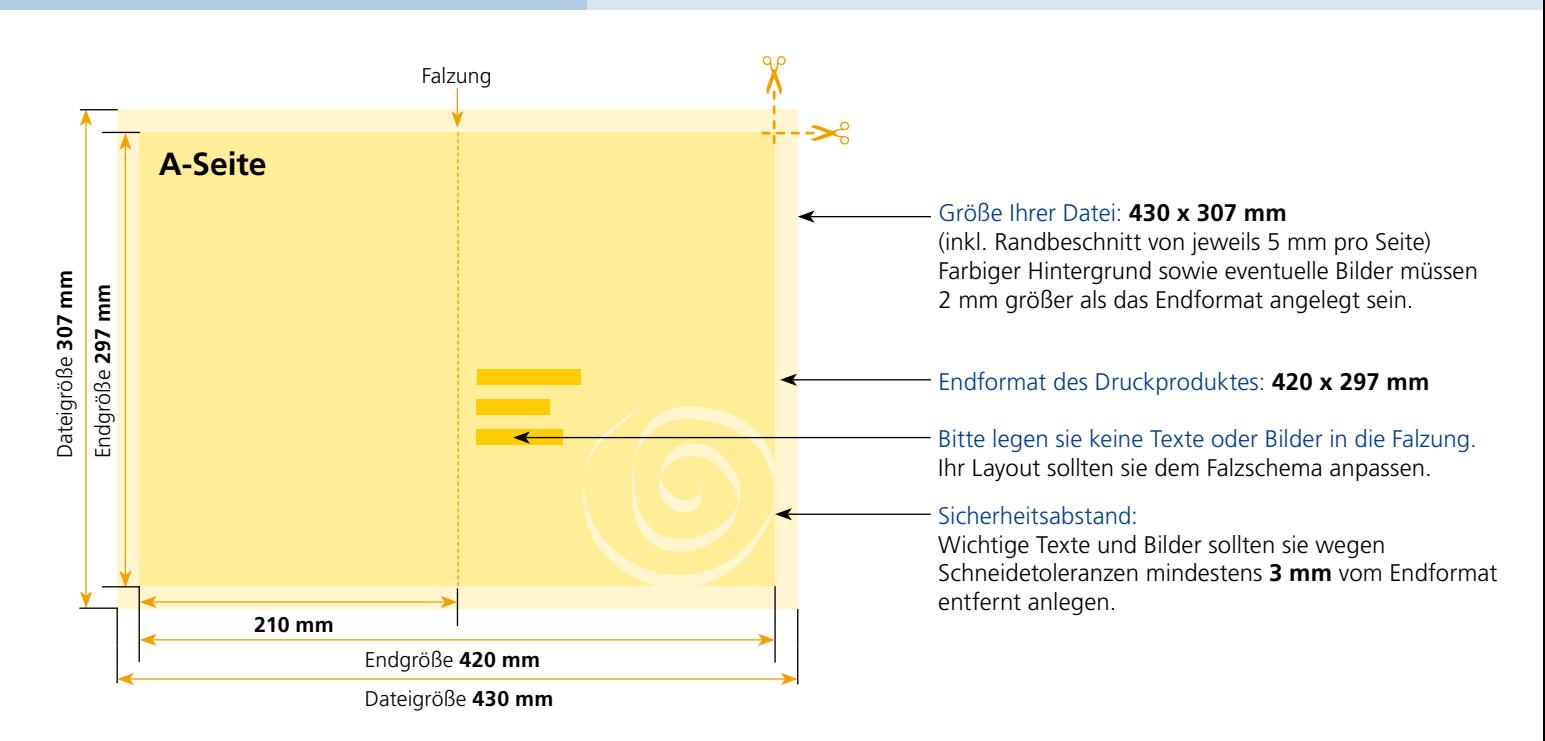

## B-Seite(n)

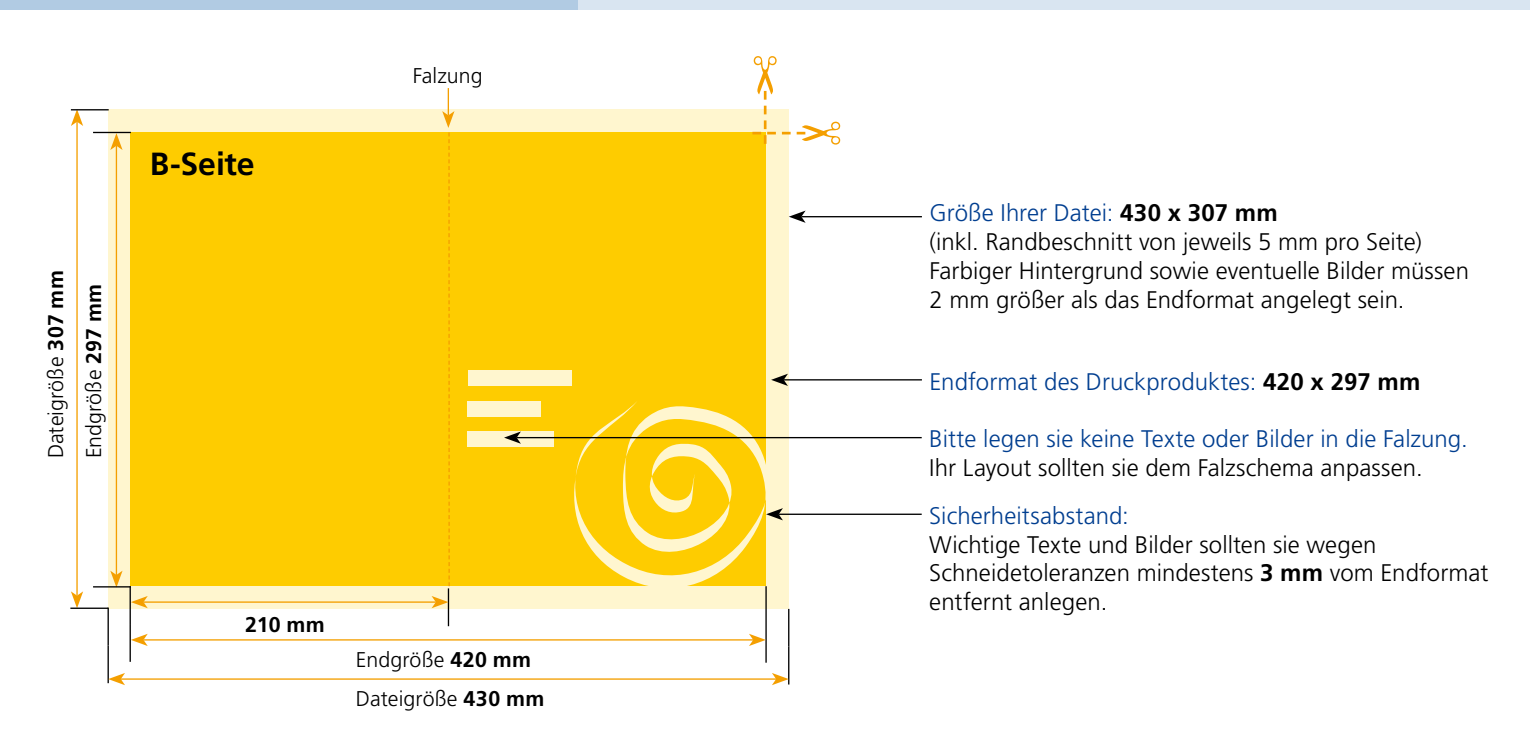

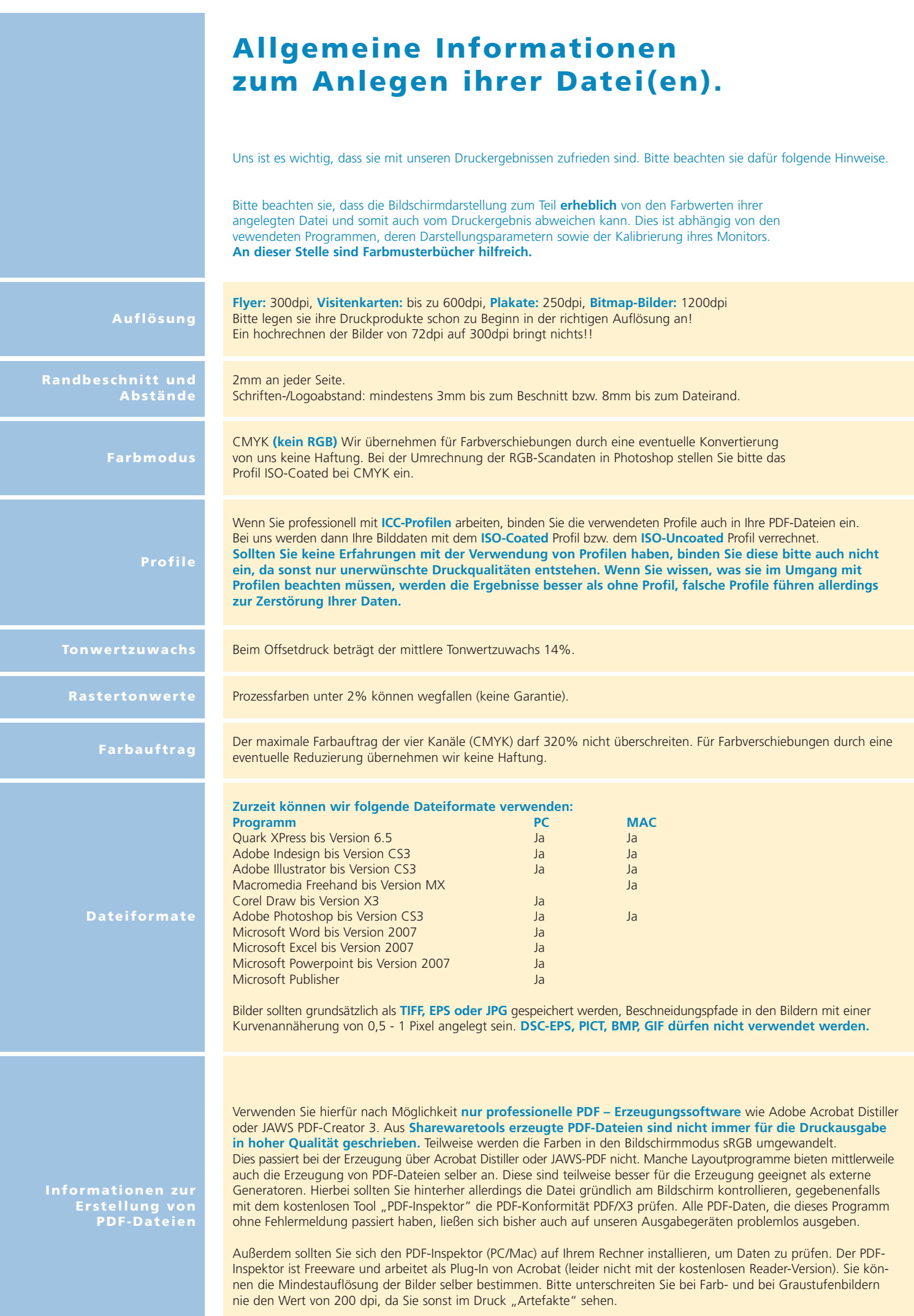